# **Experimental Performance Analysis of New LH\***RS **Scenarios and Architecture Design**

**Rim Moussa** 

CERIA Lab. Université Paris IX Dauphine. <http://ceria.dauphine.fr/Rim/EvRim/html> [Rim.Moussa@dauphine.fr](mailto:Moussa@dauphine.fr)

July 2003

# **Table of Contents**

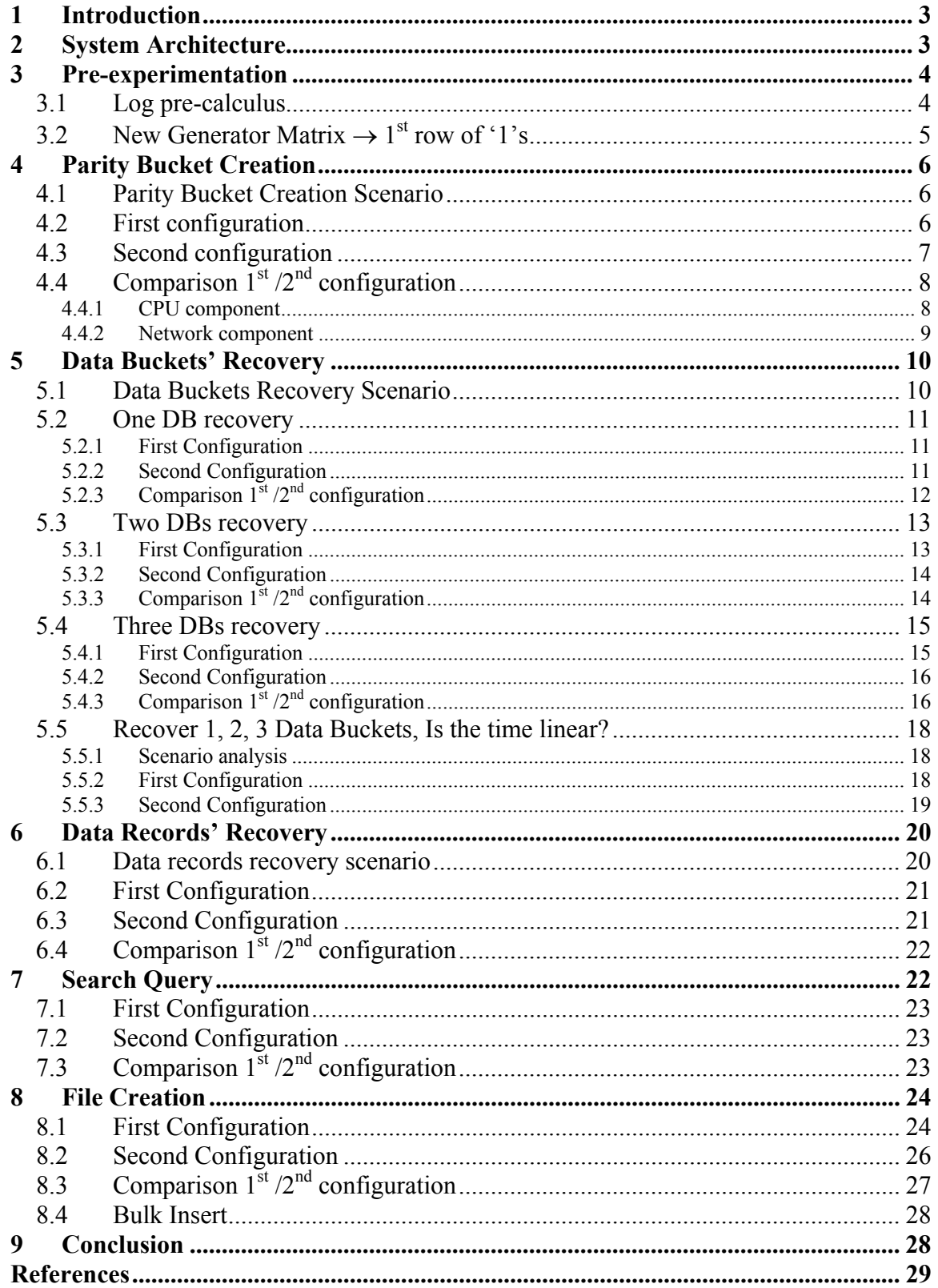

# <span id="page-2-0"></span>**1 Introduction**

We describe the new architecture and report the performance results relative to the following scenarios:

- 1. Parity bucket creation scenario,
- 2. Data bucket's recovery scenario,
- 3. Data record recovery scenario,
- 4. Search query scenario,
- 5. File creation scenario.

The experiments are done in the configurations below:

1. First Configuration:

The 1<sup>st</sup> configuration is composed of five computers running at 733Mhz, connected to a 100Mbps network.

2. Second Configuration:

The  $2<sup>nd</sup>$  configuration is composed of five computers running at 1.8Ghz, connected to a 1Gbps network.

### **The factor between CPUs speed is equal to 2.45, and the factor between network bandwidth is equal to 10. So, ideally, we'll have a gain performance of 59.18% in process time, and a gain performance of 90% in communication time.**

In comparison with [ML02], our  $LH_{RS}^*$  implementation has mainly changed at the level of use of TCP/IP connections handling. The new architecture has been adopted in all TCP/IP- based scenarios, namely:

- Data bucket split: move of data records to a new data bucket  $+$  parity records update.
- Recovery: receipt of data for reconstruction + sending recovered data.
- High availability: receipt of data for parity calculus.

# **2 System Architecture**

In [M00][ML02], we have implemented our scenarios related to file creation –data bucket split, high availability and buckets recovery, on the top of SDDS2000 architecture. SDDS2000 architecture was proposed by F. Bennour and A. W. Diène, as an architecture for LH\* and RP\*. In order to have better performance results, we embedded to SDDS2000 other components, namely an efficient TCP/IP connections handler.

In our last implementation of  $LH*_{RS}$  scenarios mapped to SDDS2000 architecture [ML02], the communication time dominates the total time; especially for TCP-based scenarios, i.e., the parity bucket creation scenario and the buckets recovery scenario. To improve the performance results, we have enriched SDDS2000 architecture with an efficient TCP/IP connections handler, and mapped our scenarios to the new architecture.

According to RFC 793 [ISI81] and [MB00], we can open TCP/IP connections in a passive OPEN way, i.e, a process will accept and queue incoming connection requests. The *backlog* parameter designates the number of pending TCP/IP connections. The Windows Sockets 1.1 specification indicates that the maximum allowable value for a <span id="page-3-0"></span>backlog is 5; however, Windows 2000 Server accepts a backlog of 200, and Windows 2000 Professional accepts a backlog of 5.

Figure 2, details the way we establish a TCP/IP connection in both of SDDS2000 architecture and the new devised architecture. In SDDS2000, in order to establish a TCP/IP connection, first two messages sent through UDP are exchanged between the two peers. Added to that overhead, the delay underwent to establish the connection while each peer executes appropriate APIs. In our architecture, a TCP listening thread is instantiated on the bucket creation, and handles any incoming connection. Likewise, we don't need to synchronize the peers to establish a TCP/IP connection between them, since in both sides TCP/IP connections are passive OPEN, and the 'sender' peer executes appropriate APIs, without asking the 'receiver' peer to get ready.

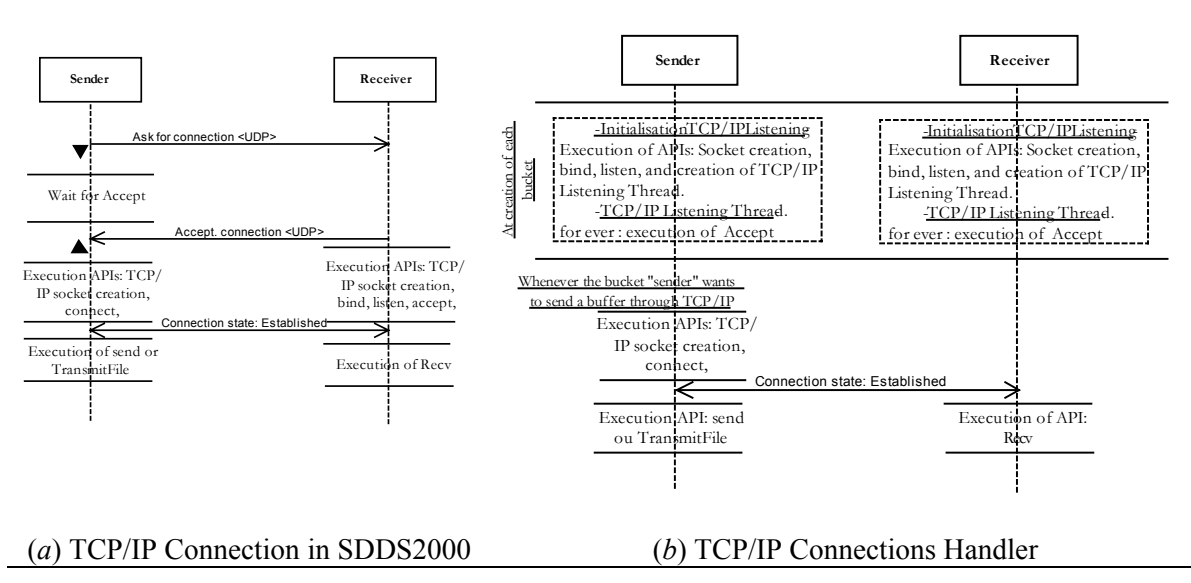

**Figure 1: TCP/IP connection establishment in both roposed architectures: SDDS2000 and our p architecture.** 

The new architecture is proven efficient through experimentation, and has changed incontestably the performances of three scenarios: data bucket split scenario, bucket recovery scenario, and parity bucket creation scenario.

# **3 Pre-experimentation**

From experiments done in the first configuration, it's turned out that log pre-calculus option and the use of the new generator matrix improve the process time. The main difference between the new generator matrix and the once described in [LS00] is that the  $1<sup>st</sup>$  column and the  $1<sup>st</sup>$  line of the new generator matrix are filled with '1's. This should improve parity calculus since Galois field multiplication is replaced with XOR calculus.

.1 Log pre-calculus 3

<span id="page-4-0"></span>At initialization, a parity bucket performs log pre-calculus. It consists in computing the exponent of each element of the corresponding column in the generator matrix. Log precalculus optimizes the multiplication routine, and consequently parity encoding and decoding processes.

To prove the efficiency of the log pre-calculus, we have conducted experiments consisting in the creation of a parity bucket of 31250 records and using RS encoding in  $GF[2<sup>8</sup>]$ . Under the first configuration, we obtained an average process time of 2.734 sec when log pre-calculus option disabled, and 2.640 sec when log pre-calculus option is enabled. The improvement is of 3.45%, that's why in further experiments the log precalculus option is always enabled.

## 3.2 New Generator Matrix  $\rightarrow$  1<sup>st</sup> row of '1's

Parity update occurs either during file creation scenario or parity bucket creation scenario. A parity bucket, processing an update query or any update buffer incoming from the first data bucket of the group, performs XOR calculus instead of multiplication by 1. To valorize this save in parity computation, we proceed to the creation of a parity bucket for different bucket sizes and through two schemes. The first scheme generates a parity bucket using pure RS encoding along the  $1<sup>st</sup>$  generator matrix, while the second gets profit from the  $1<sup>st</sup>$  line filled with '1's of the new generator matrix.

The experiments were done under the  $1<sup>st</sup>$  configuration. We report only the process time to focus on the gain obtained thanks to the line of '1's compared with pure RS calculus.

| <b>Bucket</b><br><b>Size</b> | <b>Process time -pure</b> | <b>Process time -New</b><br>RS calculus (sec) Matrix, line of '1's (sec) | <b>Improvement</b><br>(%) |
|------------------------------|---------------------------|--------------------------------------------------------------------------|---------------------------|
| 5000                         | 0,228                     | 0,210                                                                    | 7,895                     |
| 10000                        | 0,483                     | 0,453                                                                    | 6,211                     |
| 25000                        | 1,309                     | 1,222                                                                    | 6,646                     |
| 50000                        | 2.640                     | 2.494                                                                    | 5,530                     |

**Table 1: Performance gain in process time thanks to new generator matrix setting, with encoding in GF[2<sup>8</sup> ].** 

| <b>Bucket</b><br><b>Size</b> | <b>Process time -pure</b> | <b>Process time -New</b><br>RS calculus (sec) Matrix, line of '1's (sec) | <b>Improvement</b><br>(%) |
|------------------------------|---------------------------|--------------------------------------------------------------------------|---------------------------|
| 5000                         | 0,195                     | 0,190                                                                    | 2,564                     |
| 10000                        | 0,430                     | 0,420                                                                    | 2,326                     |
| 25000                        | 1,154                     | 1,104                                                                    | 4,333                     |
| 50000                        | 2,351                     | 2,287                                                                    | 2,722                     |

**Table 2: Performance gain in process time thanks to new generator matrix setting, with encoding in**   $GF[2^{16}].$ 

We notice that:

- <span id="page-5-0"></span>The average improvement obtained for encoding in  $GF[2^{16}]$  is lower than the one corresponding in  $GF[2^8]$ . This is due to less number of symbols implied in parity calculus and the fact that XOR is more effective in  $GF[2^8]$  than  $GF[2^{16}]$ .
- The improvement highlighted above and realized when creating a parity bucket from four data buckets group size should decrease when the parameter *group size* increases.

# **4 Parity Bucket Creation**

The high availability scenario ensures the increase of the availability of a group, just by adding a parity bucket. We begin by describing the scenario, and then we report the time to create a parity bucket in different test-beds.

## 4.1 Parity Bucket Creation Scenario

The skeleton of the algorithm executed by the new parity bucket is showed below at the level of two threads involved in the parity bucket creation scenario,

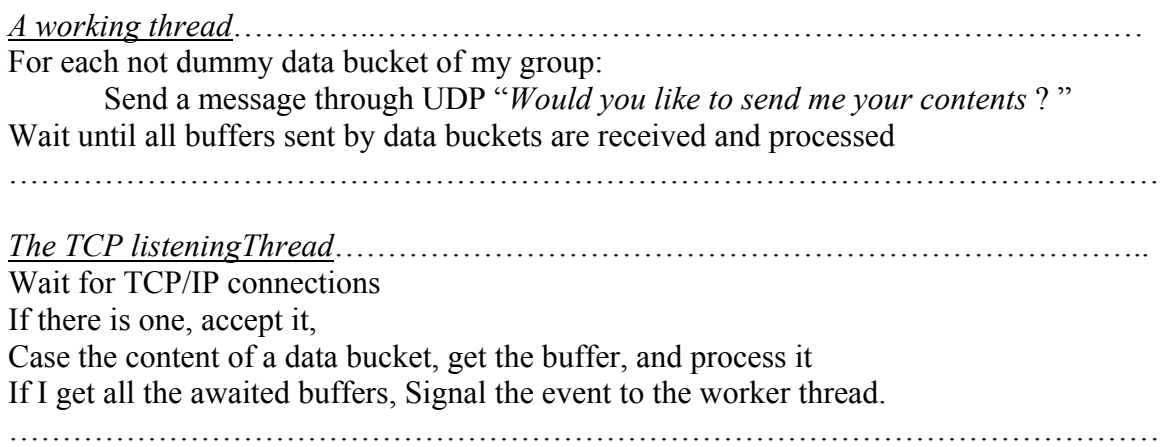

We can improve this scenario by relieving the TCP listen thread of the task, consisting in "processing the buffer". But, the parallelism can not be absolute, because the parity bucket data structure should to be under a strong synchronization tool, to not to be updated in the same time by different threads processing the received buffers. In that way, the buffers sent from data buckets have to be processed one after the other. A more sophisticated strategy to get profit from parallelism consists on when one thread finishes the processing of x records having for instance ranks in this range  $[r, r+x-1]$ . It allows another thread to process its buffer just for that range. When finishing the last thread will stop waiting for permission, but allows another thread to process the same range. The number of processed before enabling another thread is a parameter in this strategy.

## 4.2 First configuration

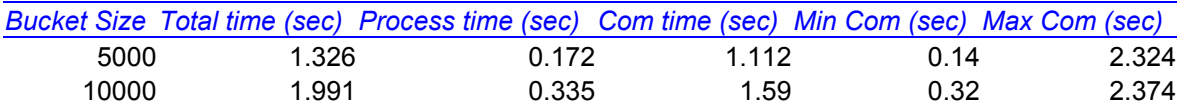

<span id="page-6-0"></span>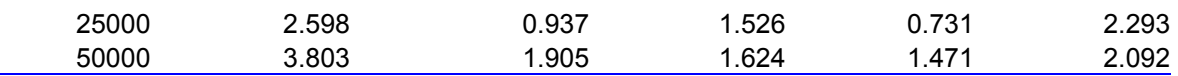

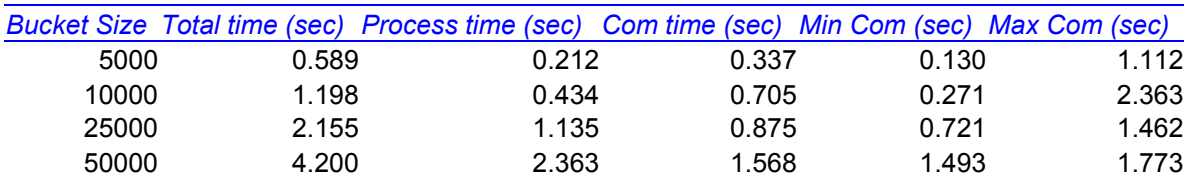

**Table 3: Parity Bucket creation using XOR calculus in GF[28 ].** 

**Table 4: Parity Bucket creation using the row of '1's calculus in GF[2<sup>8</sup> ].** 

In GF $[2^8]$ , the performance gains in process time due to the use of the 1<sup>st</sup> column instead of the other columns of the matrix are of {18.87%, 22.81%, 17.44%, 19.38%} respectively to bucket sizes {5000, 10000, 25000, 50000}

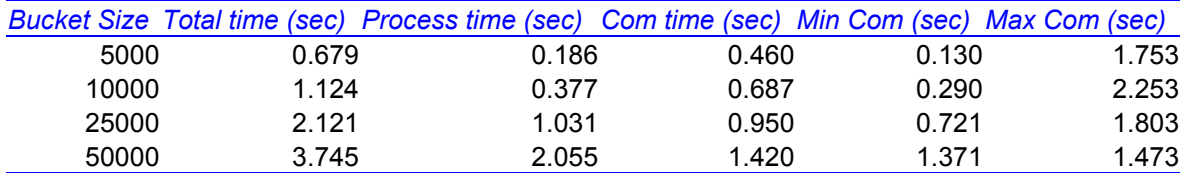

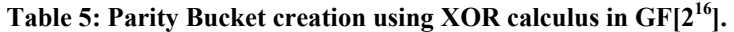

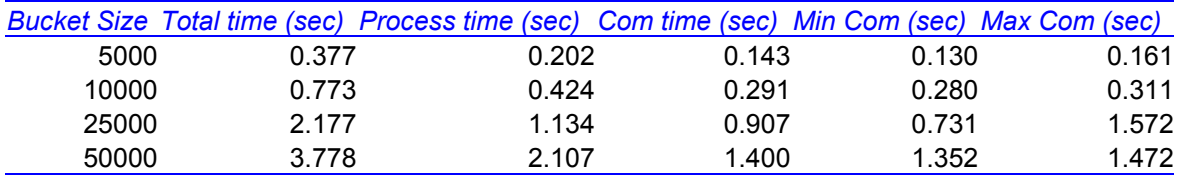

**Table 6: Parity Bucket creation using the row of '1's calculus in GF[216].** 

In  $GF[2<sup>16</sup>]$ , the performance gains in process time using XOR calculus instead of the other columns of the matrix are of  $\{7.92\%$ ,  $11.04\%$ ,  $9.08\%$ ,  $2.47\%$  respectively to bucket sizes {5000, 10000, 25000, 50000}

### 4.3 Second configuration

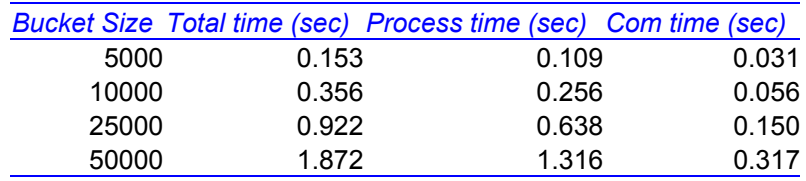

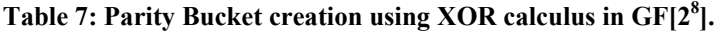

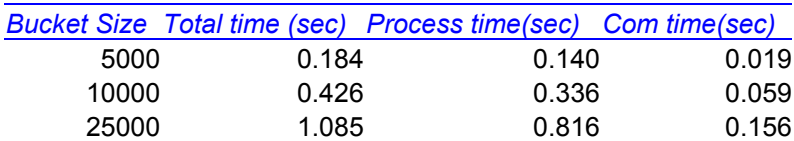

|  | 50000 | 2.228 | 1.656 | 0.307 |
|--|-------|-------|-------|-------|
|--|-------|-------|-------|-------|

**Table 8: Parity Bucket creation using the row of '1's calculus in GF[2<sup>8</sup> ].** 

<span id="page-7-0"></span>In  $GF[2^8]$ , the performance gains in process time using XOR calculus instead of the other columns of the matrix are of  $\{22.14\%, 23.81\%, 21.81\%, 20.53\% \}$  respectively to bucket sizes {5000, 10000, 25000, 50000}

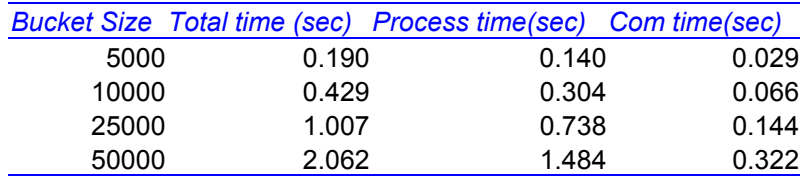

**Table 9: Parity Bucket creation using XOR calculus in GF[216].** 

|       |       | Bucket Size Total time (sec) Process time(sec) Com time(sec) |       |
|-------|-------|--------------------------------------------------------------|-------|
| 5000  | 0.193 | 0.149                                                        | 0.035 |
| 10000 | 0.446 | 0.328                                                        | 0.059 |
| 25000 | 1.053 | 0.766                                                        | 0.153 |
| 50000 | 2.103 | 1.531                                                        | 0.322 |

**Table 10: Parity Bucket creation using the row of '1's calculus in GF[216].** 

In  $GF[2<sup>16</sup>]$ , the performance gains in process time using XOR calculus instead of the other columns of the matrix are of {6.04%, 7.32%, 3.65%, 3.07%} respectively to bucket sizes {5000, 10000, 25000, 50000}

## 4.4 Comparison  $1<sup>st</sup> / 2<sup>nd</sup>$  configuration

We'll compare the obtained results respectively to two components, first CPU component and second network component.

### 4.4.1 CPU component

Hereafter, we show the improvement in process time for different encoding schemes, elements from GF $[2^{16}]$  or GF $[2^8]$ , and  $1^{\text{st}}$  column or other columns.

| <b>Bucket Size</b> | 1 <sup>st</sup> config. | $2^{nd}$ config. | Improvement (%) |
|--------------------|-------------------------|------------------|-----------------|
| 5000               | 0.172                   | 0.109            | 36.63           |
| 10000              | 0.335                   | 0.256            | 23.58           |
| 25000              | 0.937                   | 0.638            | 31.91           |
| 50000              | 1.905                   | 1.316            | 30.92           |

**Table 11: Comparison between XOR encoding using GF[28 ] in the two configurations.** 

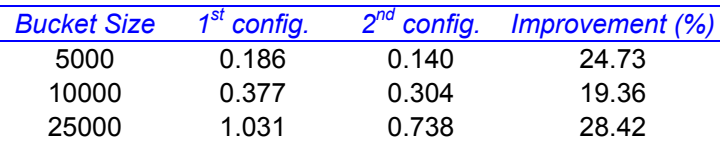

<span id="page-8-0"></span>**Table 12: Comparison between XOR encoding using GF[216] in the two configurations.** 

| Bucket Size 1 <sup>st</sup> config. |       | $2^{nd}$ config. | Improvement (%) |
|-------------------------------------|-------|------------------|-----------------|
| 5000                                | 0.212 | 0.140            | 33.96           |
| 10000                               | 0.434 | 0.336            | 22.58           |
| 25000                               | 1.135 | 0.816            | 28.10           |
| 50000                               | 2.363 | 1.656            | 29.92           |

**Table 13: Comparison between RS encoding using GF[28 ] in the two configurations.** 

| Bucket Size 1 <sup>st</sup> config. |       | $2^{nd}$ config. | Improvement (%) |
|-------------------------------------|-------|------------------|-----------------|
| 5000                                | 0.202 |                  | 26.24<br>0.149  |
| 10000                               | 0.424 |                  | 22.64<br>0.328  |
| 25000                               | 1.134 |                  | 32.45<br>0.766  |
| 50000                               | 2.107 |                  | 27.34<br>1.531  |

**Table 14: Comparison between RS encoding using GF[216] in the two configurations.** 

## Parity Bucket creation - The 2<sup>nd</sup> configuration improves the process time needed to **create a parity bucket against the 1st configuration by about 27.91%.**

### 4.4.2 Network component

Hereafter, we show the improvement in communication time for different encoding schemes, elements from  $GF[2^{16}]$  or  $GF[2^8]$ , and  $1^{st}$  column or other columns. The improvement obtained thanks to the  $2<sup>nd</sup>$  configuration is computed against the minimum communication value we get in the  $1<sup>st</sup>$  configuration.

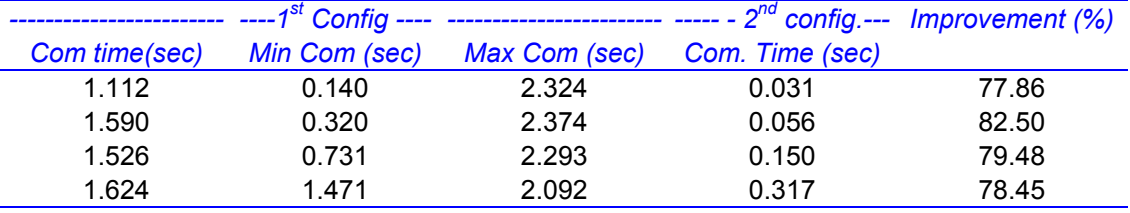

**Table 15: Comparison between XOR encoding using GF[28 ] in the two configurations.** 

**If we compute the improvement based on the average communication time we get in the first configuration, we'll obtain {97.21%, 96.48%, 90.17%, 80.48%} for bucket sizes in {5000, 10000, 25000, 50000}.** 

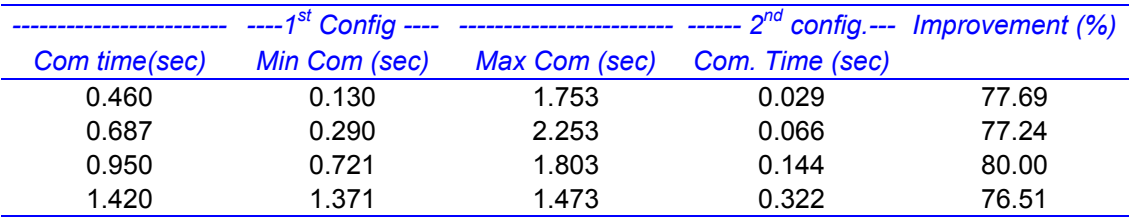

<span id="page-9-0"></span>**Table 16: Comparison between XOR encoding using GF[216] in the two configurations.** 

**If we compute the improvement based on the average communication time we get in the first configuration, we'll obtain {93.70%, 90.39%, 84.84%, 77.32%} for bucket sizes in {5000, 10000, 25000, 50000}.** 

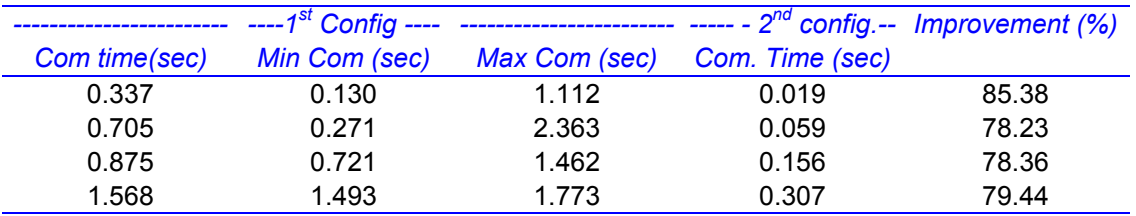

**Table 17: Comparison between RS encoding using GF[28 ] in the two configurations.** 

**If we compute the improvement based on the average communication time we get in the first configuration, we'll obtain {94.36%, 91.63%, 82.17%, 80.42%} for bucket sizes in {5000, 10000, 25000, 50000}.** 

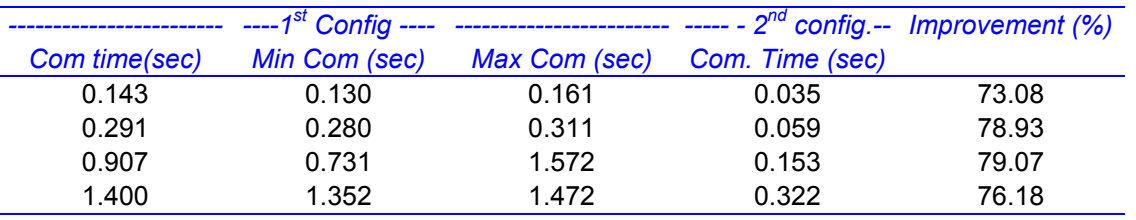

**Table 18: Comparison between RS encoding using GF[216] in the two configurations.** 

**If we compute the improvement based on the average communication time we get in the first configuration, we'll obtain {75.52%, 79.73%, 83.13%, 77%} for bucket sizes in {5000, 10000, 25000, 50000}.** 

The communication improvements achieved meet our expectations, and realize good performances.

# **5 Data Buckets' Recovery**

## 5.1 Data Buckets Recovery Scenario

At each iteration, the recovery manager asks participating buckets to search *slice* records, corresponding to ranks:  $r, \ldots, r + slice - 1$ . The buckets reply in the limit of the number of records they hold. And, on the receipt of the buffers, data records having same rank are retrieved from the buffers and from the local data structure, to compute missing records. Finally, the recovery manager sends to each spare data bucket its slice of recovered contents. All the buffers are sent through a TCP/IP-connection.

To measure the performance results of our scenario, we create a  $k$ -available LH $*_{RS}$  file,  $k$  $= 1,2,3$ , containing 125000 records. The created file spreads over four data buckets, such

<span id="page-10-0"></span>that each bucket holds 31250 records. At each experiment, we simulate the failure of *k* data buckets, and then we recover them. We have varied the slice size, which is the number of data records recovered per iteration, to determine best performance, *slice* ∈ {1250, 3125, 6250, 15625, 31250}.

## 5.2 One DB recovery

## 5.2.1 First Configuration

| <b>Slice</b> |       | Total time (sec) Process time(sec) Com Time (ms) Min Com (sec) Max Com (sec) |       |       |       |
|--------------|-------|------------------------------------------------------------------------------|-------|-------|-------|
| 1250         | 4.654 | 0.677                                                                        | 3.882 | 1.631 | 5.376 |
| 3125         | 5.027 | 0.701                                                                        | 4.288 | 1.430 | 6.649 |
| 6250         | 4.278 | 0.683                                                                        | 3.575 | 1.382 | 5.177 |
| 15625        | 2.498 | 0.696                                                                        | 1.790 | 1.422 | 2.774 |
| 31250        | 2.328 | 0.683                                                                        | 1.630 | 1.352 | 2.473 |
| $Avg PT$ :   |       | 0.688                                                                        |       |       |       |

**Table 19: One Data Bucket Recovery using XOR decoding in GF[28 ].** 

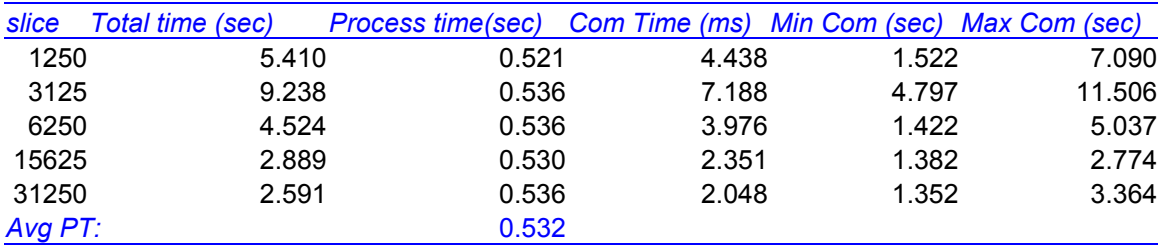

**Table 20: One Data Bucket Recovery using XOR decoding in GF[216].** 

## **The gain performance in decoding for data bucket recovery using GF[216] instead of GF** $[2^8]$  is equal to 22.67%.

## 5.2.2 Second Configuration

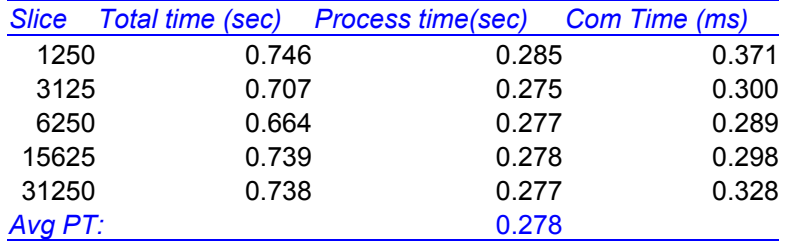

**Table 21: One Data Bucket Recovery using XOR decoding in GF[28 ].** 

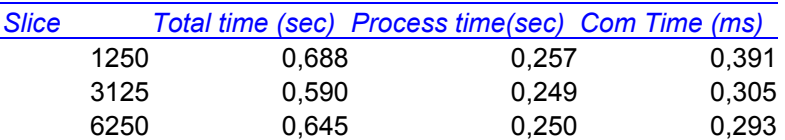

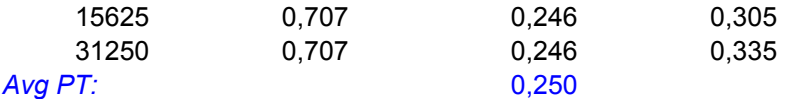

**Table 22: One Data Bucket Recovery using XOR decoding in GF[216].** 

<span id="page-11-0"></span>**The gain performance in decoding done for one data bucket recovery using GF[216] instead of GF** $[2^8]$  **is equal to 10.07%.** 

## 5.2.3 Comparison  $1<sup>st</sup> / 2<sup>nd</sup>$  configuration

We'll compare the obtained results respectively to two components, first CPU component and second network component.

#### *5.2.3.1 CPU component*

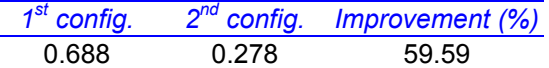

Table 23: Comparison of process time of one DB recovery through XOR decoding in GF[2<sup>8</sup>].

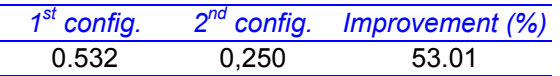

**Table 24: Comparison of process time of one DB recovery through XOR decoding in GF[216].** 

The 2<sup>nd</sup> configuration improves the process time needed for one DB recovery **(through XOR decoding), against the 1st configuration by 59.59% using GF[28 ], and by 53.01% using GF[216].** 

We notice also that in the  $2<sup>nd</sup>$  configuration the improvement realized using  $GF[2<sup>16</sup>]$ **instead of GF[2<sup>8</sup> ], and performing XOR decoding is of 10.07%. The latter is lower than the corresponding improvement obtained in the 1st configuration (22.67%).**

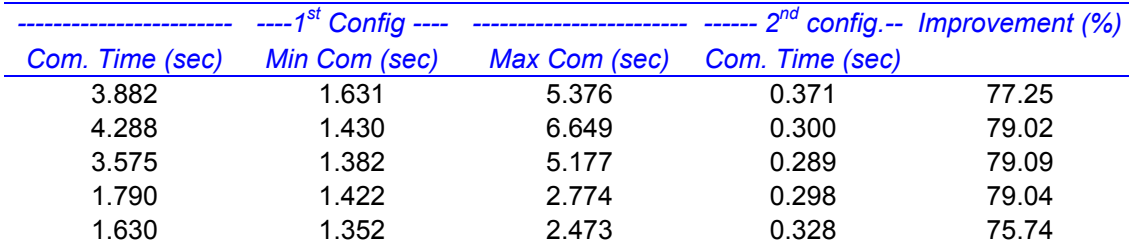

#### *5.2.3.2 Network component*

**Table 25: Comparison of communication time of one DB recovery through XOR decoding in GF[28 ].** 

If we compute the improvement based on the average communication time we get in the first configuration, we'll obtain {90.44%, 93%, 91.92%, 79.88%} for slices in {1250, 3125, 6250, 15625, 31250}.

<span id="page-12-0"></span>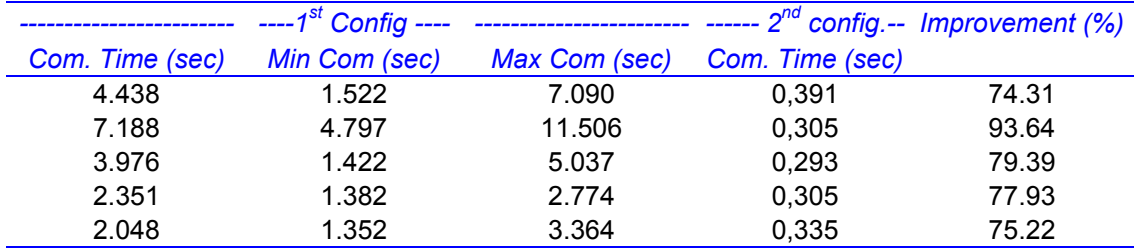

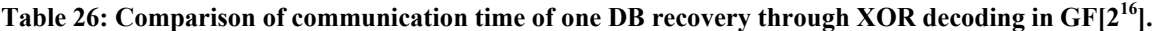

If we compute the improvement based on the average communication time we get in the first configuration, we'll obtain {91.19%, 95.76%, 92.63%, 87.03%, 83.64%} for slices in {1250, 3125, 6250, 15625, 31250}.

Comparison between communication times obtained using  $GF[2^8]$  and  $GF[2^{16}]$ In both configuration 1 and configuration 2, there's an overhead due to the use of  $GF[2^{16}].$ 

For instance,

− In the 2nd configuration the overhead is of {5.12%, 1.64%, 1.37%, 2.30%, 2.09%} respectively for slice in {1250, 3125, 6250, 15625, 31250}.

### 5.3 Two DBs recovery

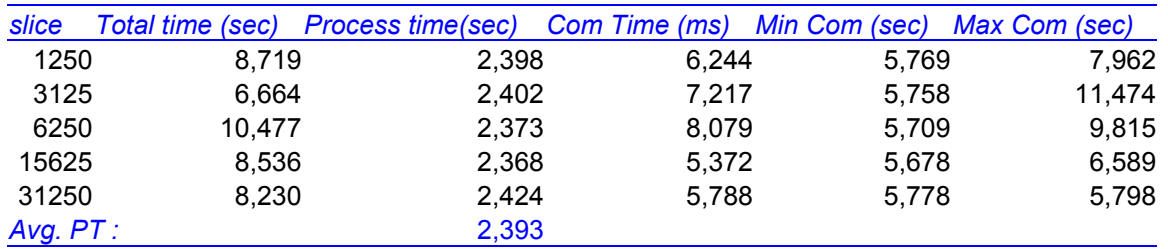

### <span id="page-12-1"></span>5.3.1 First Configuration

**Table 27: Two Data Buckets Recovery using RS decoding in GF[28 ].** 

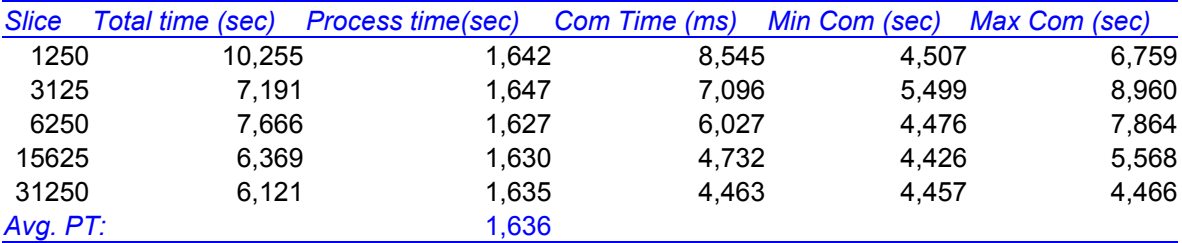

**Table 28: Two Data Buckets Recovery using RS decoding in GF[216].** 

**The gain performance in decoding done for recovery of two data buckets using**  GF $[2^{16}]$  instead of GF $[2^8]$  is equal to 31.63%.

## <span id="page-13-1"></span><span id="page-13-0"></span>5.3.2 Second Configuration

| slice    |       | Total time (sec) Process time (sec) Com Time (ms) |       |
|----------|-------|---------------------------------------------------|-------|
| 1250     | 1,865 | 1,248                                             | 0,472 |
| 3125     | 1,791 | 1,235                                             | 0,364 |
| 6250     | 1,844 | 1,261                                             | 0,380 |
| 15625    | 1,781 | 1,255                                             | 0,401 |
| 31250    | 1,776 | 1,250                                             | 0,422 |
| Avg. PT: |       | 1,250                                             |       |

**Table 29: Two Data Buckets Recovery using RS decoding in GF[28 ].** 

| slice    |       |       | Total time (sec) Process time (sec) Com Time (ms) |       |
|----------|-------|-------|---------------------------------------------------|-------|
|          | 1250  | 1,234 | 0,590                                             | 0,519 |
|          | 3125  | 1,172 | 0,599                                             | 0,400 |
|          | 6250  | 1,172 | 0,598                                             | 0,365 |
|          | 15625 | 1,146 | 0,609                                             | 0,443 |
|          | 31250 | 1,088 | 0,599                                             | 0,442 |
| Avg. PT: |       |       | 0,599                                             |       |

**Table 30: Two Data Buckets Recovery using RS decoding in GF[216].** 

**The gain performance in decoding for recovery of two data buckets using GF[216]**  instead of  $GF[2^8]$  is equal to 51.49%.

## 5.3.3 Comparison  $1<sup>st</sup> / 2<sup>nd</sup>$  configuration

We'll compare the obtained results respectively to two components, first CPU component and second network component.

#### <span id="page-13-2"></span>*5.3.3.1 CPU component*

| $1st$ config. |       | 2 <sup>nd</sup> config. Improvement (%) |
|---------------|-------|-----------------------------------------|
| 2,393         | 1.250 | 37.27                                   |

**Table 31: Comparison of process time of two DBs recovery in GF[2<sup>8</sup> ].** 

| $1st$ config. |       | 2 <sup>nd</sup> config. Improvement (%) |
|---------------|-------|-----------------------------------------|
| 1.636         | 0.599 | 57.33                                   |

**Table 32: Comparison of process time of two DBs recovery in GF[216].** 

The 2<sup>nd</sup> configuration improves the process time needed for two DBs recovery (through RS decoding), against the  $1<sup>st</sup>$  configuration by 37.27% using  $GF[2<sup>8</sup>]$ , and **by 57.33% using GF[216].** 

#### *5.3.3.2 Network component*

<span id="page-14-0"></span>

|                 |               | ----1 <sup>st</sup> Config ---- ------------------------- |                 | 2 <sup>nd</sup> config.-- Improvement (%) |
|-----------------|---------------|-----------------------------------------------------------|-----------------|-------------------------------------------|
| Com. Time (sec) | Min Com (sec) | Max Com (sec)                                             | Com. Time (sec) |                                           |
| 6,244           | 5,769         | 7.962                                                     | 0.472           | 64.70                                     |
| 7,217           | 5,758         | 11,474                                                    | 0.364           | 69.42                                     |
| 8,079           | 5,709         | 9,815                                                     | 0,380           | 67.70                                     |
| 5,372           | 5,678         | 6,589                                                     | 0,401           | 63.67                                     |
| 5,788           | 5,778         | 5,798                                                     | 0,422           | 62.77                                     |

**Table 33: Comparison of communication time of two DBs recovery in GF[28 ].** 

If we compute the improvement based on the average communication time we get in the first configuration, we'll obtain {67.39%, 75.60%, 99.97%, 61.60%, 62.84%} for slices in {1250, 3125, 6250, 15625, 31250}.

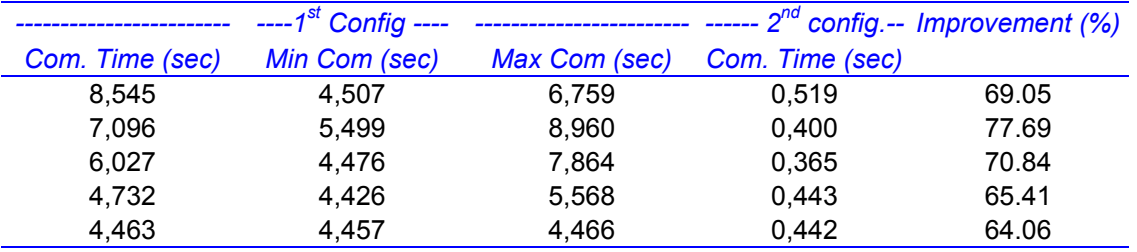

**Table 34: Comparison of communication time of two DBs recovery in GF[216].** 

If we compute the improvement based on the average communication time we get in the first configuration, we'll obtain {83.67%, 82.71%, 78.35%, 67.65%, 64.10%} for slices in {1250, 3125, 6250, 15625, 31250}.

We notice that in both configurations, for the recovery of two DBS the use of  $GF[2^{16}]$ improves the communication time.

For instance,

 $-$  In the 2<sup>nd</sup> configuration the improvement is of  $\{31,48\%$ ,  $30.32\%$ ,  $29.23\%$ , 25.79%, 25.52%} respectively for slice in {1250, 3125, 6250, 15625, 31250}.

## 5.4 Three DBs recovery

## 5.4.1 First Configuration

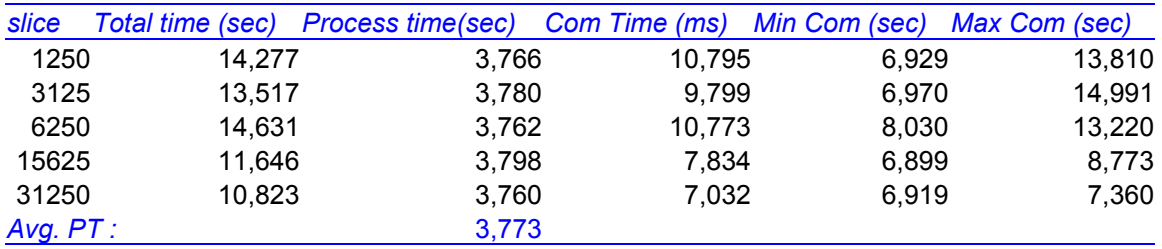

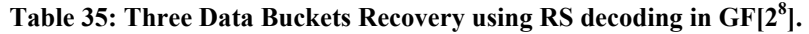

<span id="page-15-0"></span>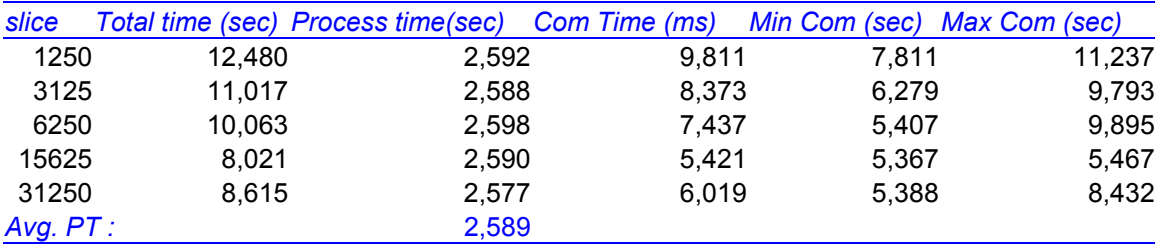

**Table 36: Three Data Buckets Recovery using RS decoding in GF[216].** 

**The gain performance in decoding for recovery of three data buckets using GF[216] instead of GF** $[2^8]$  **is equal to 31.38%.** 

**Let's notice that we get an improvement of the same scale of size when recovering two DBs (31.63%) (see §[5.3.1\)](#page-12-1).** 

## 5.4.2 Second Configuration

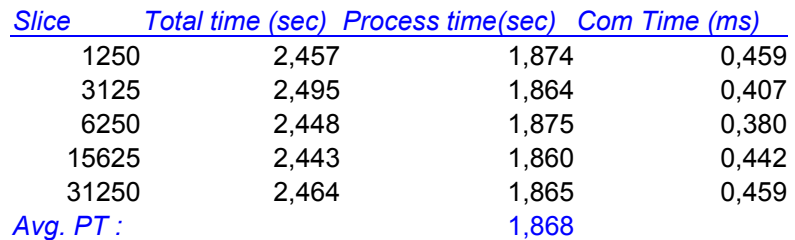

**Table 37: Three Data Buckets Recovery using RS decoding in GF[28 ].** 

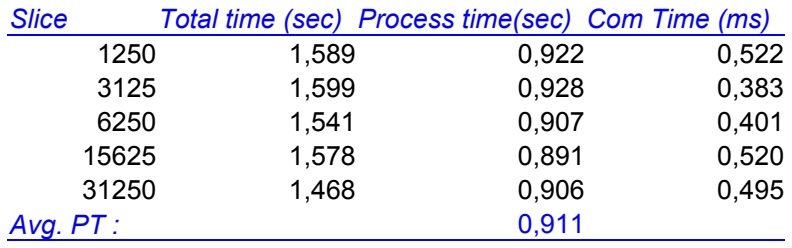

**Table 38: Three Data Buckets Recovery using RS decoding in GF[216].** 

**The gain performance in decoding for recovery of three data buckets using GF[216]**  instead of  $GF[2^8]$  is equal to  $51.23\%$ .

**Let's notice that we get an improvement of the same scale of size when recovering two DBs (52.07%) (see §[5.3.2\)](#page-13-1).**

5.4.3 Comparison  $1<sup>st</sup> / 2<sup>nd</sup>$  configuration

We'll compare the obtained results respectively to two components, first CPU component and second network component.

#### *5.4.3.1 CPU component*

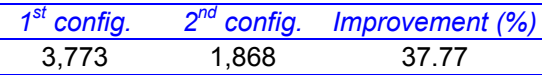

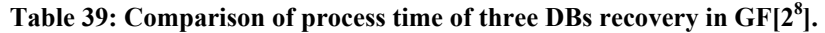

| $1st$ config. |       | $2^{nd}$ config. Improvement $(\%)$ |
|---------------|-------|-------------------------------------|
| 2,589         | 0.911 | 56.01                               |

**Table 40: Comparison of process time of three DBs recovery in GF[216].** 

**The 2nd configuration improves the process time needed for three DBs recovery**  (through RS decoding), against the  $1^{st}$  configuration by 37.77% using  $GF[2^8]$ , and **by 56.01% using GF[216].** 

**Let's notice that we get similar results when comparing 2 DBs recovery using the Galois fields in the two configurations (see §[5.3.3.1\)](#page-13-2).** 

#### *5.4.3.2 Network component*

|                 |               |               |                 | 2 <sup>nd</sup> config.-- Improvement (%) |
|-----------------|---------------|---------------|-----------------|-------------------------------------------|
| Com. Time (sec) | Min Com (sec) | Max Com (sec) | Com. Time (sec) |                                           |
| 10,795          | 6,929         | 13,810        | 0.459           | 67.20                                     |
| 9,799           | 6,970         | 14,991        | 0,407           | 71.84                                     |
| 10,773          | 8,030         | 13,220        | 0,380           | 73.92                                     |
| 7,834           | 6,899         | 8,773         | 0,442           | 66.10                                     |
| 7,032           | 6,919         | 7,360         | 0,459           | 64.08                                     |

**Table 41: Comparison of communication time of three DBs recovery in GF[28 ].** 

If we compute the improvement based on the average communication time we get in the first configuration, we'll obtain {78.94%, 79.97%, 80.56%, 70.14%, 64.66%} for slices in {1250, 3125, 6250, 15625, 31250}.

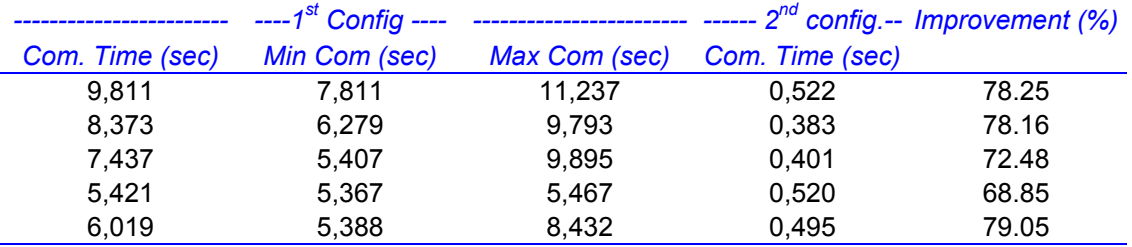

**Table 42: Comparison of communication time of three DBs recovery in GF[216].** 

<span id="page-17-0"></span>If we compute the improvement based on the average communication time we get in the first configuration, we'll obtain {82.68%, 83.63%, 79.99%, 69.16%, 81.24%} for slices in {1250, 3125, 6250, 15625, 31250}.

We notice that in both configurations, for the recovery of two DBS the use of  $GF[2^{16}]$ improves the communication time.

For instance,

 $-$  In the 2<sup>nd</sup> configuration the improvement is of  $\{25.25\%$ , 30.16%, 28.94%, 28.52%, 54.57%} respectively for slice in {1250, 3125, 6250, 15625, 31250}.

## 5.5 Recover 1, 2, 3 Data Buckets, Is the time linear?

### 5.5.1 Scenario analysis

The parity bucket doing recovery get at most *m-1* slices per iteration (less if some data buckets are dummy), from alive buckets, and that's to recover *f* failed data buckets. Recovering one more data bucket has a process cost relative to decoding, and a communication cost relative to sending one more buffer per iteration to a spare bucket. Let:

*cc* be the communication cost of recovery of one data bucket,

*dc* be the decoding cost of recovery of one data bucket,

Decoding cost of recovery of *f* data buckets should be equal to *f\*dc*, except if we use a different decoding scheme (in particular the case of recovering of 1 DB through XOR decoding, and recovery of 2 DBs through RS decoding)

Communication cost of recovery of *f* data buckets is lower than *f\*cc*. Indeed, the communication time spent on receiving buffers from alive buckets is common to recovery of one data bucket and *f* data buckets.

## 5.5.2 First Configuration

We'll compare the obtained results respectively to two components, first CPU component and second network component.

### *5.5.2.1 CPU component*

| 1 DB. | 2 DBs. | 3 DBs |
|-------|--------|-------|
| 0 688 | 2.393  | 3.773 |

Table 43: Process time to recover *k* DBs in seconds,  $k \in \{1, 2, 3\}$ , symbols belong to GF[2<sup>8</sup>].

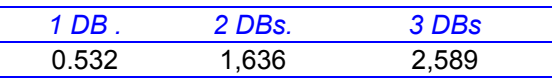

**Table 44: Process time to recover** *k* **DBs in seconds,** *k* **∈ {1, 2, 3}, symbols belong to GF[2<sup>16</sup>].** 

#### <span id="page-18-0"></span>*5.5.2.2 Network component*

The two tables below show the min values of communication time we obtained.

| <b>Slice</b> | 1 DB(S) | $2$ DBs $(s)$ | 3 DBs (s) |
|--------------|---------|---------------|-----------|
| 1250         | 1.631   | 5.769         | 6.929     |
| 3125         | 1.430   | 5.758         | 6.970     |
| 6250         | 1.382   | 5.709         | 8.030     |
| 15625        | 1.422   | 5.678         | 6.899     |
| 31250        | 1.352   | 5.778         | 6.919     |

Table 45: Min Communication time to recover *k* DBs,  $k \in \{1, 2, 3\}$ , symbols belong to GF[2<sup>8</sup>].

| <b>Slice</b> | 1 DB(S) | $2$ DBs $(s)$ | 3 DBs (s) |
|--------------|---------|---------------|-----------|
| 1250         | 1.522   | 4.507         | 7.811     |
| 3125         | 4.797   | 5.499         | 6.279     |
| 6250         | 1.422   | 4.476         | 5.407     |
| 15625        | 1.382   | 4.426         | 5.367     |
| 31250        | 1.352   | 4.457         | 5.388     |

Table 46: Min Communication time to recover  $k$  DBs,  $k \in \{1, 2, 3\}$ , symbols belong to GF[2<sup>16</sup>].

The two tables below show the average values of communication time we obtained.

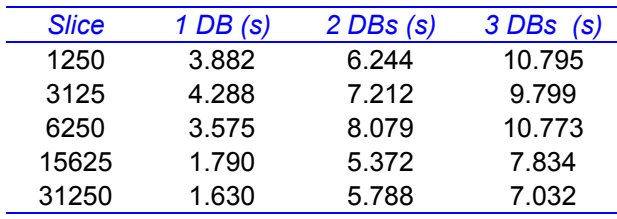

Table 47: Average Communication time to recover *k* DBs,  $k \in \{1, 2, 3\}$ , symbols belong to GF[2<sup>8</sup>].

| <b>Slice</b> | 1 DB(s) | 2 DBs (s) | 3 DBs (s) |  |
|--------------|---------|-----------|-----------|--|
| 1250         | 4.438   | 8.545     | 9.811     |  |
| 3125         | 7.188   | 7.096     | 8.373     |  |
| 6250         | 3.976   | 6.027     | 7.437     |  |
| 15625        | 2.351   | 4.732     | 5.421     |  |
| 31250        | 2.048   | 4.463     | 6.019     |  |
|              |         |           |           |  |

Table 48: Average Communication time to recover *k* DBs,  $k \in \{1, 2, 3\}$ , symbols belong to GF[2<sup>16</sup>].

### 5.5.3 Second Configuration

We'll compare the obtained results respectively to two components, first CPU component and second network component. The performances are shown to scale.

#### *5.5.3.1 CPU component*

*1 DB . 2 DBs. 3 DBs* 

|--|

<span id="page-19-0"></span>Table 49: Process time to recover *k* DBs,  $k \in \{1, 2, 3\}$ , symbols belong to GF[2<sup>8</sup>].

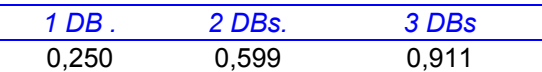

Table 50: Process time to recover *k* DBs,  $k \in \{1, 2, 3\}$ , symbols belong to GF[2<sup>16</sup>].

#### *5.5.3.2 Network component*

| <b>Slice</b> | 1 DB(s) | $2$ DBs $(s)$ | 3 DBs (s) |
|--------------|---------|---------------|-----------|
| 1250         | 0.371   | 0,472         | 0,459     |
| 3125         | 0.300   | 0,364         | 0,407     |
| 6250         | 0.289   | 0,380         | 0,380     |
| 15625        | 0.298   | 0,401         | 0,442     |
| 31250        | 0.328   | 0,422         | 0,459     |

Table 51: Communication time to recover *k* DBs,  $k \in \{1, 2, 3\}$ , symbols belong to GF[2<sup>8</sup>].

| <b>Slice</b> | 1 DB(s) | 2 DBs (s) | 3 DBs (s) |
|--------------|---------|-----------|-----------|
| 1250         | 0,391   | 0,519     | 0,522     |
| 3125         | 0,305   | 0,400     | 0,383     |
| 6250         | 0.293   | 0,365     | 0,401     |
| 15625        | 0,305   | 0,443     | 0,520     |
| 31250        | 0,335   | 0,442     | 0,495     |
|              |         |           |           |

Table 52: Communication time to recover *k* DBs,  $k \in \{1, 2, 3\}$ , symbols belong to GF[2<sup>16</sup>].

# **6 Data Records' Recovery**

#### 6.1 Data records recovery scenario

The routine "recover one record" follows the steps hereafter:

- 1. Looks for the data record's key inside the parity bucket structure,
- 2. Sends search queries to alive buckets,
- 3. Waits until receipt replies to sent queries,
- 4. Computes the missing data record,
- 5. Sends the recovered record to the client.

For performance analysis, we create an  $LH_{RS}^*$ , 1-available file of 125000 records. Then, we simulate the failure of one data bucket. Tables below summarize the performance results of recovering *x* records from the failed data bucket.

The results announced estimate the time needed for a parity bucket (performing the 5 steps) to recover one data record. But, don't take into account the client time-out, that when elapsed the client would advert the coordinator of a possible failure.

## <span id="page-20-0"></span>6.2 First Configuration

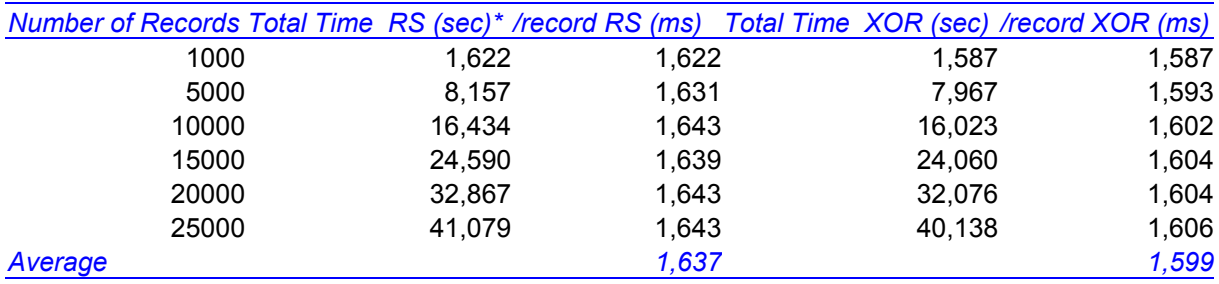

**Table 53: Data Records' recovery using XOR and RS decoding in GF[28 ].** 

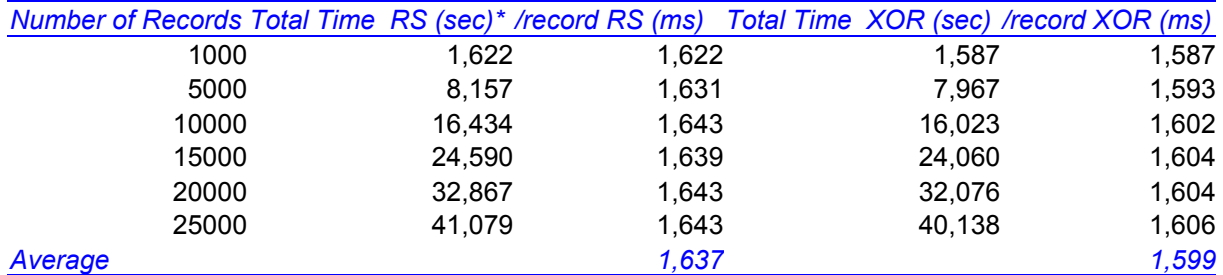

**Table 54: Data Records' recovery using XOR and RS decoding in GF[216].** 

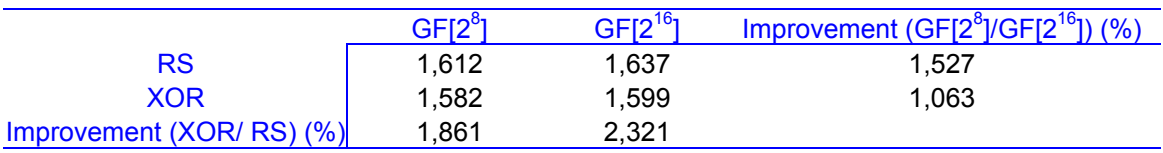

Table 55: Time to recover a record using 1<sup>st</sup> configuration test-bed.

The degradation of performance due to the use of  $GF[2^{16}]$  instead of  $GF[2^8]$  is of 1.55% for RS decoding and of 1.07 % for XOR decoding.

## 6.3 Second Configuration

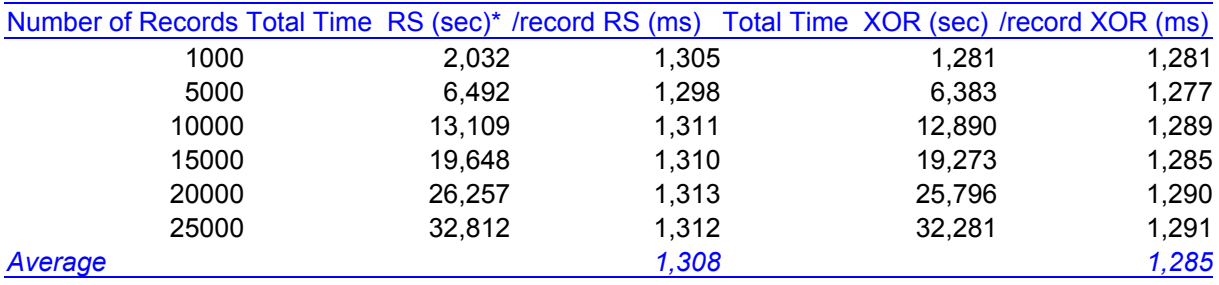

**Table 56: Data Records' recovery using XOR and RS decoding in GF[28 ].** 

<span id="page-21-0"></span>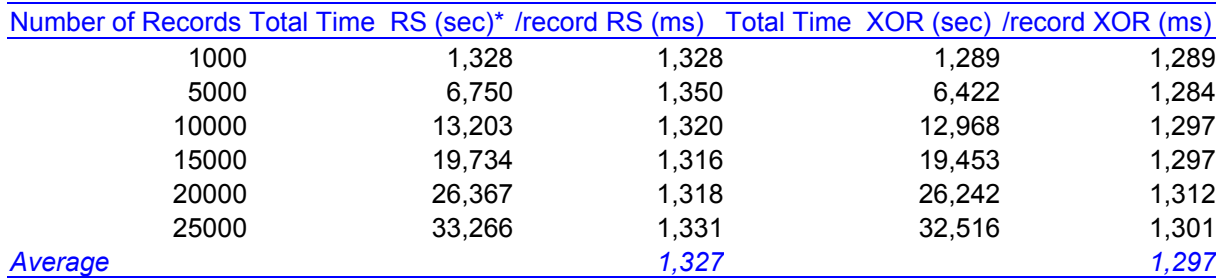

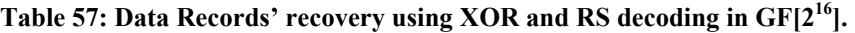

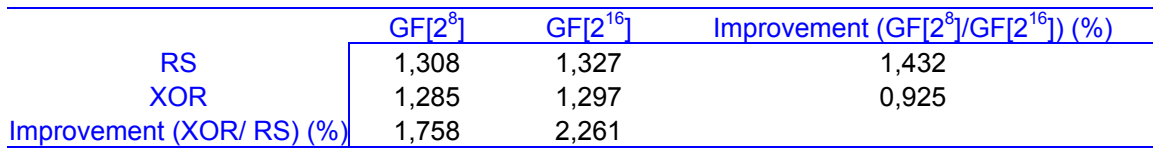

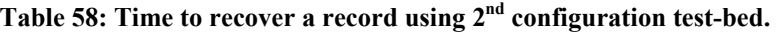

The degradation of performance due to the use of  $GF[2^{16}]$  instead of  $GF[2^8]$  is of 1.43% for RS decoding and of 0.93 % for XOR decoding.

## 6.4 Comparison  $1<sup>st</sup> / 2<sup>nd</sup>$  configuration

.

We notice that, in both configurations, the record recovery time using  $GF[2^8]$  is better than when using  $GF[2^{16}]$ . At the implementation point, there is only one difference, which is converting the GFE lement string to character string, before sending the buffer. The latter point is done at the level of the participating buckets in the recovery process. The parity bucket doing recovery since the receipt of a reply does the conversion to GFElement string. And finally conversion to character is done before sending the recovered record to the client. So the additional overhead is due to data conversion.

|                    | $1st$ config. | $2^{\text{nd}}$ config. | Improvement (%) |
|--------------------|---------------|-------------------------|-----------------|
| $XOR + GF[28]$     | 1.582         | 1,285                   | 18,774          |
| $RS + GF[2^8]$     | 1,612         | 1,308                   | 18,859          |
| $XOR + GF[2^{16}]$ | 1,599         | 1.297                   | 18,887          |
| $RS + GF[2^{16}]$  | 1,637         | 1,327                   | 18,937          |

**Table 59: Comparison between the 1st configuration and the 2nd one.** 

The  $2<sup>nd</sup>$  configuration improves the time needed for one record recovery, against the  $1<sup>st</sup>$ configuration by about 19%.

# **7 Search Query**

We measure both parallel searches, during which a client sends a flow of search messages in parallel to the four data buckets, and synchronized search, where the client <span id="page-22-0"></span>waits for a reply before issuing another request. The tables below present the times for a file of size 125000 distributed over 4 buckets. The search times per record are essentially independent of the number of searches.

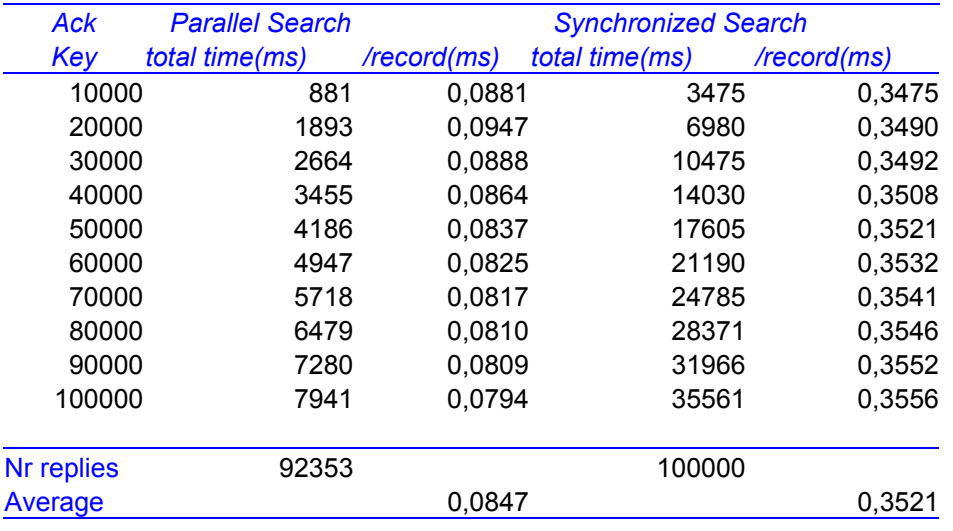

## 7.1 First Configuration

**Table 60: Search performances in the 1st configuration.** 

## 7.2 Second Configuration

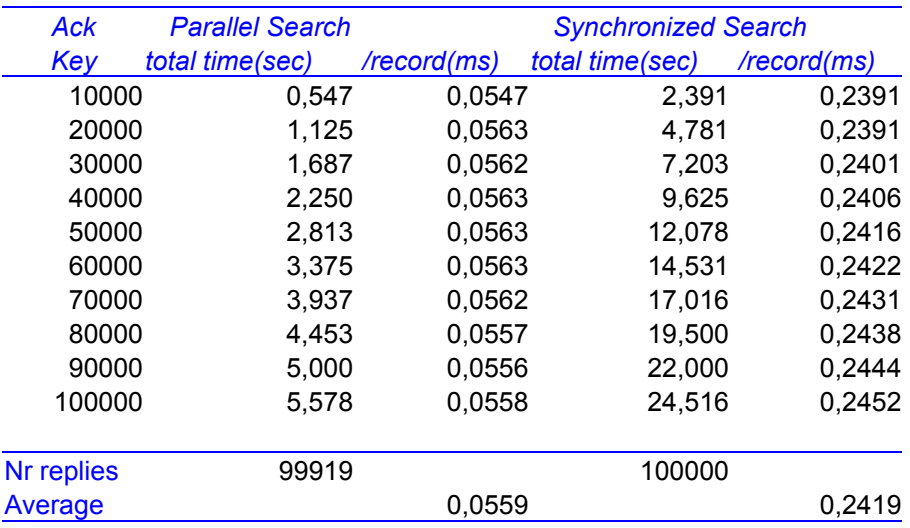

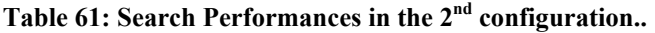

# 7.3 Comparison  $1<sup>st</sup> / 2<sup>nd</sup>$  configuration

<span id="page-23-0"></span>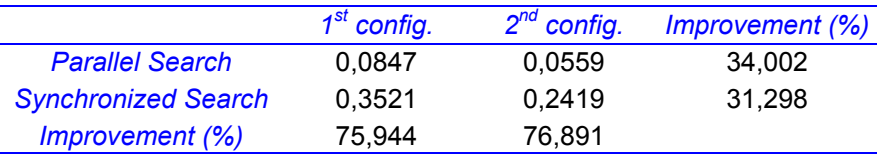

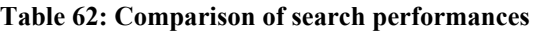

The 2<sup>nd</sup> configuration improves the search queries performances, against the 1<sup>st</sup> **configuration by about 33%.** 

# **8 File Creation**

We report the time needed to create an LH $*_{RS}$ , *k*-available file ( $k \in \{0, 1, 2\}$ ). We insert 25000 records, that will be distributed on 4 data buckets along LH\* scheme. Each record is 100 bytes.

## 8.1 First Configuration

|                                                       | Average          | Improvement (%)<br><b>New Matrix</b> | Improvement (%)<br>$GF[2^8]$ -> $GF[2^{16}]$ |
|-------------------------------------------------------|------------------|--------------------------------------|----------------------------------------------|
| $k = 0$ , $GF[2^8]$<br>$k = 0$ , GF[ $2^{16}$ ]       | 13,720<br>13,845 |                                      | 0,902853016                                  |
| $k = 1, RS, GF[2^8]$<br>$k = 1, XOR, GF[28]$          | 15,773<br>15,703 | 0,443796361                          |                                              |
| $k = 1,RS, GF[216]$<br>$k = 1, XOR, GF[216]$          | 15,883<br>15,938 | $-0,346282189$                       | 0,692564377<br>1,474463546                   |
| $k = 2$ , $GF[2^8]$<br>$k = 2$ , GF[2 <sup>16</sup> ] | 17,315<br>17,020 |                                      | -1.733254994                                 |

Table 63: Time to create a *k*-available  $LH^*_{RS}$  file,  $k \in \{0, 1, 2\}$ .

There's an insignificant improvement (0.05 %) using the new matrix instead of the old matrix for the schema  $k = 1$ . We notice also that this improvement is not permanent from one experiment to another.

### The overhead due to the use of  $GF[2^{16}]$  instead of  $GF[2^8]$  is estimated to 0.33%.

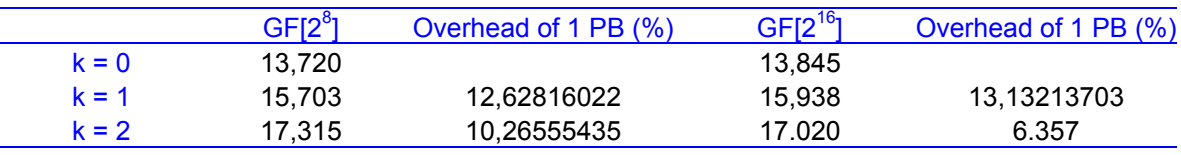

**Table 64: Cost due to a supplement parity bucket.** 

The Table above shows the cost of using an additional parity bucket. Passing from 0 availability scheme to 1-availability scheme there's an overhead of almost 13%. Updating an additional parity bucket has an overhead of 10%. This is reasonable, cause this overhead should be inferior than the overhead comparing  $k = 1$  to  $k = 0$ . Indeed,

- From  $k = 0$  to  $k = 1$ , update buffer preparation (at level of the splitting bucket and the new bucket) + send to 1 PB.

- From  $k = 1$  to  $k = 2$ , one additional update buffer is sent to 1 PB.

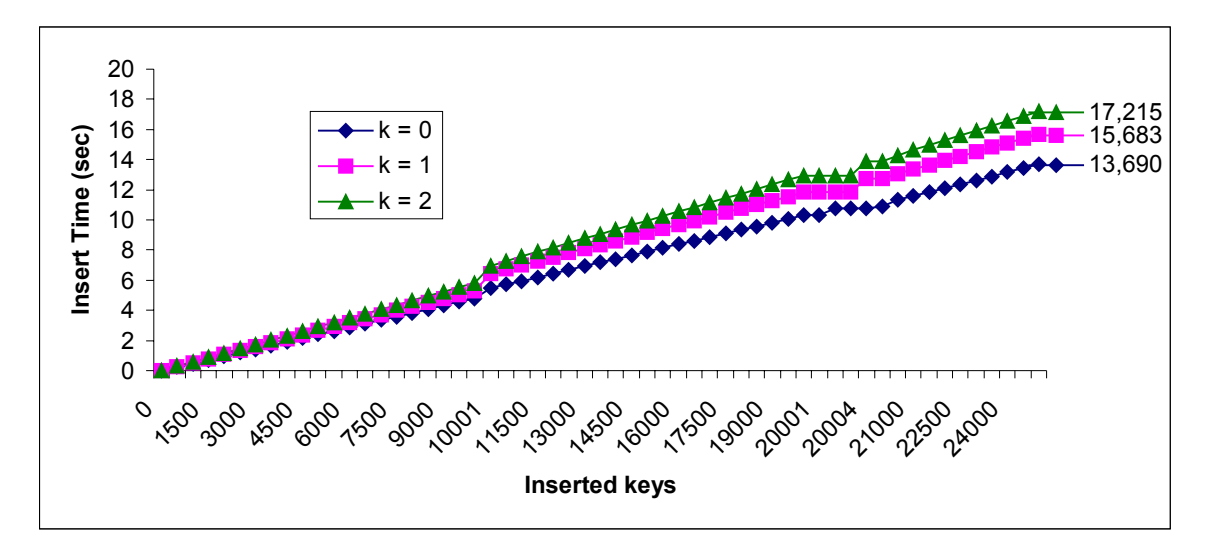

Figure 2: Look of file creation curves using GF[2<sup>8</sup>].

| <b>Ack Key</b> | $k = 0$ | $k = 1$  | $k = 2$  |
|----------------|---------|----------|----------|
| 500            | 0,460   | 0,520    | 0,582    |
| 9000           | 0,480   | 0,520    | 0,580    |
| 9500           | 0,482   | 0,540    | 0,580    |
| 10000          | 0,460   | 0,542    | 0,582    |
| 10001          | 1,322   | 1131,000 | 1161,000 |
| 10500          | 0,520   | 0,563    | 0,623    |
| 11000          | 0,482   | 0,540    | 0,600    |
| 11500          | 0,480   | 0,522    | 0,602    |
| 20000          | 0,482   | 0,540    | 0,580    |
| 20001          | 0,000   | 0,000    | 0,000    |
| 20002          | 0,880   | 0,000    | 10,000   |
| 20003          | 0,000   | 0,000    | 0,000    |
| 20004          | 0,000   | 931,000  | 961,000  |
| 20005          | 0,322   | 0,000    | 0,000    |
| 20500          | 0,800   | 0,608    | 0,770    |
| 21000          | 0,542   | 0,580    | 0,702    |
| 21500          | 0,520   | 0,582    | 0,640    |
| 22000          | 0,520   | 0,600    | 0,640    |
| 24500          | 0,520   | 0,580    | 0,642    |
| 25000          | 0,522   | 0,582    | 0,640    |

Table 65: Time to insert a record expressed in ms, for a *k*-available file,  $k \in \{0, 1, 2\}$ .

<span id="page-25-0"></span>We notice that the time needed to insert a record is almost constant, except the case when the insert record query causes a data bucket split (cause the data bucket is locked during the split).

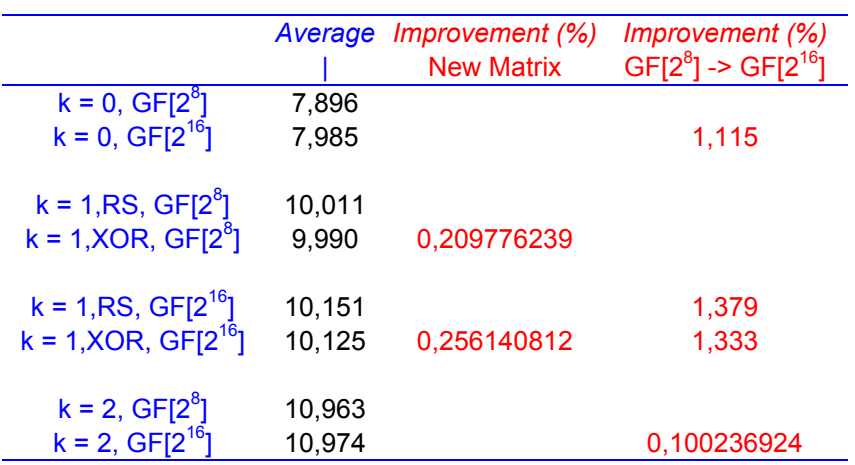

### 8.2 Second Configuration

Table 66: Time to create a *k*-available LH $*_{RS}$  file,  $k \in \{0, 1, 2\}$ .

There's an insignificant improvement (0.23 %) using the new matrix instead of the old matrix for the schema  $k = 1$ , in both schemes GF[2^8] and GF[2^16]. We notice also that this improvement is not permanent from one experiment to another.

The overhead due to the use of GF[2^16] instead of GF[2^8] is estimated to 1%.

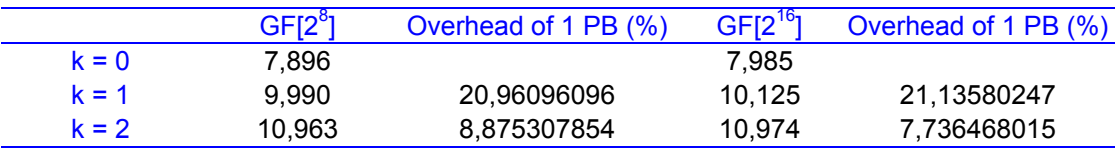

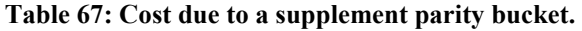

The Table below shows the cost of using an additional parity bucket. Passing from 0 availability scheme to 1 availability scheme there's an overhead of almost 21%. Updating an additional parity bucket has an overhead of 8.30%. This is reasonable, cause this overhead should be inferior than the overhead comparing  $k = 1$  to  $k = 0$ . Indeed,

- From  $k = 0$  to  $k = 1$ , update buffer preparation (at level of the splitting bucket and the new bucket) + send to 1 PB.

- From  $k = 1$  to  $k = 2$ , one additional update buffer is sent to 1 PB.

<span id="page-26-0"></span>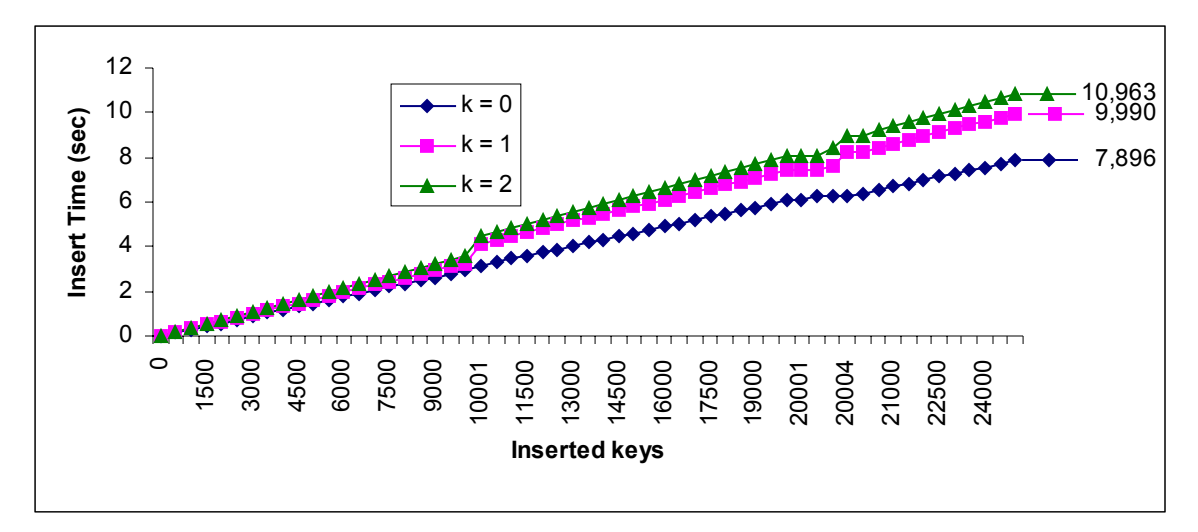

**Figure 3: Look of file creation curves using GF[28 ].** 

| <b>Ack Key</b> | $k = 0$ | $k = 1$ | $k = 2$ |
|----------------|---------|---------|---------|
| 500            | 0,282   | 0,344   | 0,342   |
| 9000           | 0,294   | 0,314   | 0,376   |
| 9500           | 0,282   | 0,342   | 0,344   |
| 10000          | 0,312   | 0,314   | 0,374   |
| 10001          | 219,000 | 890,000 | 907,000 |
| 10500          | 0,313   | 0,315   | 0,375   |
| 11000          | 0,282   | 0,312   | 0,344   |
| 11500          | 0,280   | 0,344   | 0,374   |
| 20000          | 0,290   | 0,312   | 0,376   |
| 20002          | 219,000 | 0,000   | 0,000   |
| 20003          | 0,000   | 250,000 | 297,000 |
| 20004          | 0,000   | 625,000 | 594,000 |
| 20005          | 93,000  | 0,000   | 0,000   |
| 20500          | 0,317   | 0,347   | 0,378   |
| 21000          | 0,312   | 0,344   | 0,376   |
| 21500          | 0,282   | 0,312   | 0,374   |
| 22000          | 0,312   | 0,344   | 0,376   |
| 24500          | 0,294   | 0,344   | 0,344   |
| 25000          | 0,312   | 0,376   | 0,374   |

Table 68: Time to insert a record expressed in ms, for a *k*-available file,  $k \in \{0, 1, 2\}$ .

We notice that the time needed to insert a record is almost constant, except the case when the insert record query causes a data bucket split (cause the data bucket is locked during the split).

# 8.3 Comparison  $1<sup>st</sup> / 2<sup>nd</sup>$  configuration

<span id="page-27-0"></span>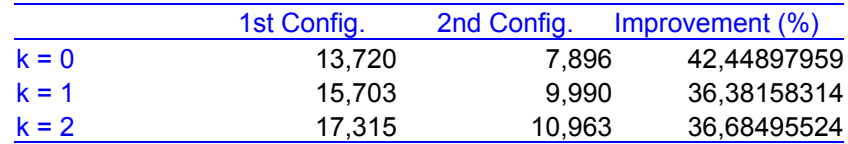

Table 69: Comparison file creation (using GF[2<sup>8</sup>]) performances in the two configurations.

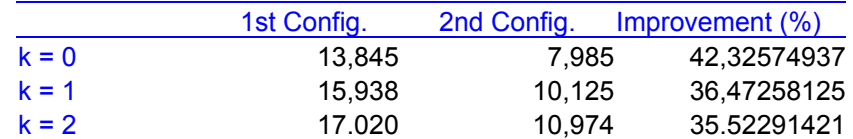

**Table 70: Comparison file creation (using GF[216]) performances in the two configurations.** 

## The 2<sup>nd</sup> configuration improves the file creation performances, compared to the 1<sup>st</sup> **configuration, by about 38.64%.**

### 8.4 Bulk Insert

The client performs bulk inserts when it sends insert queries to data servers, with out waiting for acknowledgements. The file is created quickly, but we expect a message lost rate.

The file creation scenario described is changed in a way that the coordinator don't allow simultaneous data buckets split to occur. From the client side, the file is created in few seconds, exactly the time needed to formulate and send insert queries.

In fact, we have two constraints that affect this scenario:

- 1. First, an overloaded data bucket adverts its overload one time to the coordinator, and not every time it processes an insert query while it's overloaded. This strategy is adopted to avoid specific process of overload messages incoming to the coordinator.
- 2. Second, creating a file while acknowledging insert queries allows the coordinator to send orders to split to different data buckets at the same time. This is impossible in bulk insert scenario, cause the coordinator could send an order to split to a data bucket not yet created, for sure in the beginning of the creation of a file, for instance the case of bucket one.

We notice that the record's repartition among the data buckets is different.

# **9 Conclusion**

 $\rightarrow$  When we map scenarios devised in [M00] for LH $*_{RS}$  scheme, to the new architecture, where a TCP/IP connections Handler was embedded in SDDS2000, the communication performances were incontestably improved. Indeed, if we compare the new implementation results to the one's reported in [ML02], we notice 80% of improvement for TCP/IP based scenarios, namely bucket recovery scenario and parity bucket creation scenario.

<span id="page-28-0"></span> $\rightarrow$  We compared performances results of encoding/ decoding in two Galois Fields GF[ $2^8$ ] and GF[ $2^{16}$ ]. It's turned out that GF[ $2^{16}$ ] performs better than GF[ $2^8$ ] in most of the scenarios, despite the light overhead observed in UDP-based scenarios.

 $\rightarrow$  We conducted experiments in two hardware configurations. The new hardware configuration improves performances of CPU component of 30%, and Network component of 80%.

# **References**

[ISI81] Information Sciences Institute, RFC 793: *Transmission Control Protocol (TCP) – Specification*, Sept. 1981, [http://www.faqs.org/rfcs/rfc793.html.](http://www.faqs.org/rfcs/rfc793.html)

[L00] M. Ljungström, *Implementing LH<sup>\*</sup>RS: a Scalable Distributed Highly-Available Data Structure*, Master Thesis, Feb. 2000, CS Dep., U. Linkoping, Sweden.

[LS00] W. Litwin & J.E. Schwarz, LH\*RS, *A High-Availability Scalable Distributed Data Structure using Reed Solomon Codes*, p.237-248, Proceedings of the ACM SIGMOD 2000.

[M00] R. Moussa, *Implantation partielle & Mesures de performances de LH*<sup>\*</sup><sub>RS</sub>, Université Paris Dauphine, MSc Report in French, October 2000, <http://ceria.dauphine.fr/Rim/dea.pdf>.

[MB00] D. MacDonal, W. Barkley, *MS Windows 2000 TCP/IP Implementation Details*, <http://secinf.net/info/nt/2000ip/tcpipimp.html>.

[ML02] R. Moussa & W. Litwin, *Experimental Performance Management of LH*<sup>\*</sup><sub>RS</sub> *Parity Management*, WDAS 2002 proceedings, pp. 87-98.